Федеральное государственное бюджетное образовательное учреждение высшего профессионального образования Московский государственный университет имени М.В. Ломоносова филиал МГУ в г. Севастополе факультет компьютерной математики кафедра прикладной математики кафедра программирования

> **УТВЕРЖДАЮ** Директор Филиала МЮУ в г. Севастополе О.А. Шпырко  $20/\mathcal{G}$  r.

#### РАБОЧАЯ ПРОГРАММА ДИСЦИПЛИНЫ Наименование дисциплины:

"Информатика"

#### Уровень высшего образования: бакалавриат

#### Направление подготовки:

#### 42.03.02 - "Журналистика"

(код и название направления/специальности)

Форма обучения:

очная

Рабочая программа рассмотрена на заседании кафедры Till и програделее протокол №11 от «31» люде  $20 \, \mathscr{G}r$ . Заведующий кафедрой  $\frac{1}{\text{(подпись)}}$  (С. И. Гуров)

Рабочая программа одобрена Методическим советом Филиала МГУ в г. Севастополе Протокол № 6 от «28» июня 2019 г. (A.B. Мартынкин)  $(mo)$ 

Севастополь, 2019

Программа дисциплины является частью основной образовательной программы в соответствии c ФГОС высшего образования по направлению подготовки 42.03.02 Журналистика, уровень бакалавр.

Программа разработана в соответствии с требованиями Порядка организации и осуществления образовательной деятельности по образовательным программам высшего образования — программам бакалавриата, программам специалиста, программам магистратуры, утвержденного приказом Министерства образования и науки РФ от 05.04.2017 № 301.

Рабочая программа составлена на основе:

- Образовательного стандарта, самостоятельно устанавливаемого МГУ имени М.В. Ломоносова для реализуемых образовательных программ высшего профессионального образования по направлению подготовки бакалавров 42.03.02 Журналистика, утверждённый приказом МГУ «Об утверждении образовательных стандартов МГУ» 22.07.2011 г. (далее по тексту ОС МГУ);

Приказа № 1676 от 30.12.2016г. «Об утверждении изменений в образовательные стандарты, самостоятельно устанавливаемые МГУ»;

- Положения о разработке учебных программ, утвердженого на заседании Методического совета Филиала МГУ в г. Севастополе (протокол № 6 от 28 июня 2019 г.);

Год (годы) приема на обучение – с 2012 по настоящее время.

Зачетных единиц – 4 Академических часов – 68 ч. Лекций – 68 ч.: в 1 семестр – 36 ч, 2 семестр – 32 Форма промежуточной аттестации - зачет в 1 и 2 семестрах

#### Оглавление

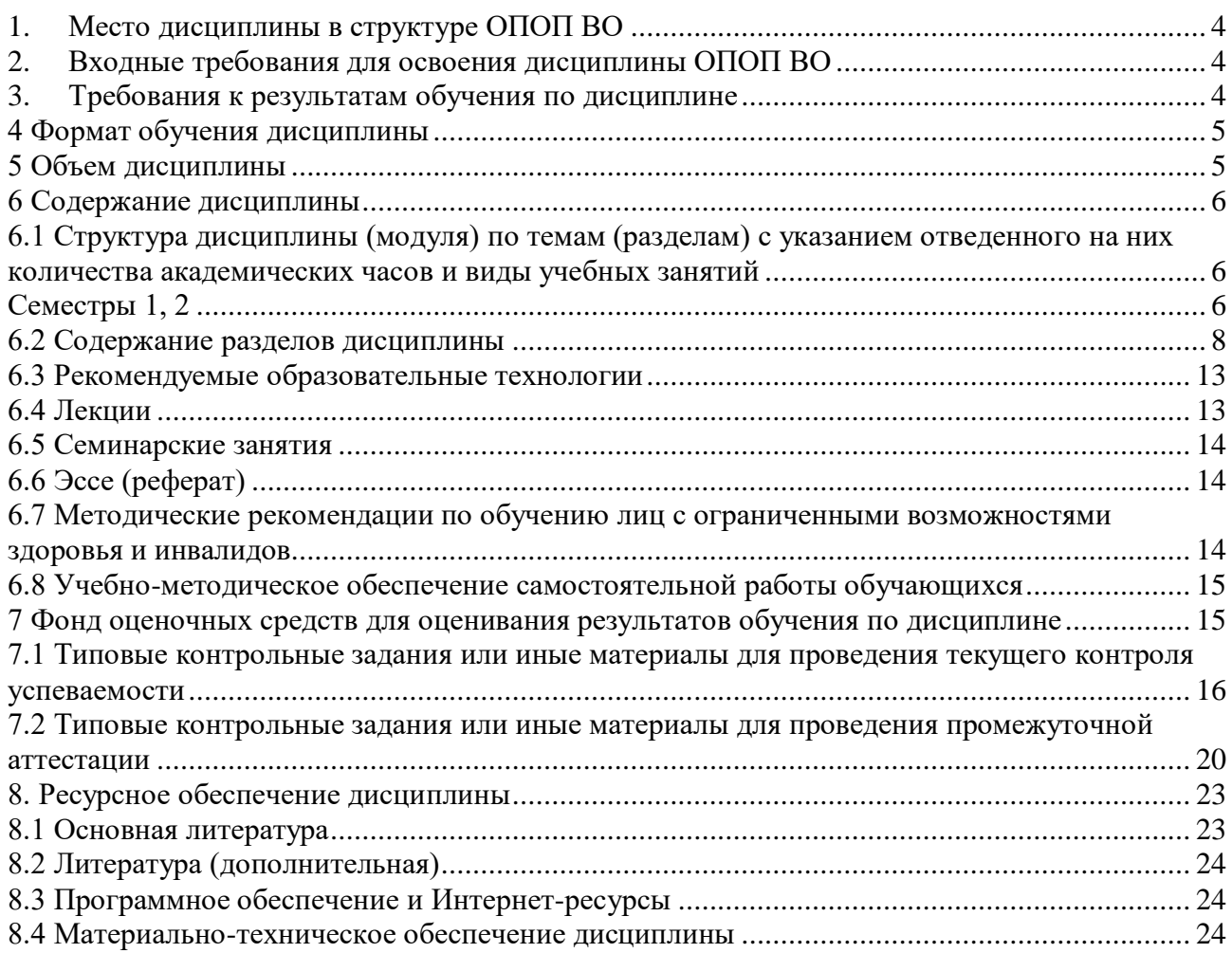

#### <span id="page-3-0"></span>**1. Место дисциплины в структуре ОПОП ВО**

Среди естественнонаучных дисциплин, преподаваемых в настоящее время значимое место в образовательной программе занимает «Информатика». Информатика – комплексная научная дисциплина с широчайшим диапазоном применения, она базируется на компьютерной технике.

Эффективная профессиональная подготовка бакалавра невозможна без информационных технологий. В филиале разработана программа профессиональной подготовки специалиста, направленная на освоение современных компьютерных технологий применительно к изучаемой предметной области. Настоящая рабочая программа дисциплины «Информатика» составлена для студентов Филиала МГУ, обучающихся по специальности «Журналистика»

#### **Цель курса**

Цель изучения дисциплины - формирование необходимых знаний для использования современных базовых компьютерных технологий в качестве инструмента решения практических задач в своей предметной области.

#### **Задачи курса:**

Овладеть базовыми понятиями информатики.

 Научить студентов ориентироваться в области современных и перспективных информационных технологий.

 Сформировать у студентов общего кругозора в области современных компьютерных технологий.

Дать теоретические основы в области теории компьютерных сетей.

 Привить практические навыки работы с прикладными инструментальными средствами, обеспечивающими работу в глобальной компьютерной сети, поиск и обработку информации.

#### <span id="page-3-1"></span>**2. Входные требования для освоения дисциплины ОПОП ВО**

Дисциплина «Информатика» относится к базовой части общепрофессионального цикла и тесно интегрирована со специальными курсами.

Дисциплина «Информатика» открывает цикл компьютерных дисциплин, изучаемых студентами специальности «Журналистика» на протяжении всего курса обучения. Она обеспечивает формирование у студентов базовых понятий и навыков, без которых невозможно изучение последующих дисциплин данного направления, а также эффективное использование компьютерных технологий в специальных дисциплинах.

Курс рассчитан на студентов первого курса направлния «журналистика». Программа курса должна обеспечить приобретение знаний и умений в соответствии с государственными образовательными стандартами, содействовать фундаментализации образования, формированию мировоззрения и развитию мышления студентов.

В курсе лекций последовательно и детально излагаются базовые информационные технологии, рассматриваются основные принципы функционирования компьютера, архитектура компьютера, базовые понятия и принципы функционирования компьютерных сетей, история и развитие Интернета.

Лекции сочетаются с практическими курсом (компьютерным практикум), в ходе которого корректируются навыки работы на компьютере (работа с операционной системой, пакетами прикладных программ, программы, обеспечивающие доступ в Сеть, поиск в Сети и другие услуги

В дальнейшем, знания и навыки, полученные при изучении дисциплины «Информатика», являются основой для освоения следующих профессиональных и специальных дисциплин: Практикум, Медиа-системы, Интернет-журналистика и др.

# <span id="page-3-2"></span>**3. Требования к результатам обучения по дисциплине**

Процесс изучения дисциплины направлен на формирование у выпускника способности использовать современные информационно-коммуникационные технологии в академической и профессиональной сферах.

В результате изучения дисциплины студент должен:

#### *Знать:*

 современные информационно-коммуникационные технологии в академической и профессиональной сферах;

 теоретические основы информатики и современных информационных технологий; особенности технической базы и новейших цифровых технологий, применяемых в печати, на телевидении, в радиовещании, интернет-СМИ и мобильных медиа;

*Уметь:* использовать в профессиональной деятельности цифровые и информационные технологии, цифровую технику, пользоваться основными операционными системами, программным обеспечением, необходимым для создания и обработки текстов, визуальной, аудио- и аудиовизуальной информации, цифровыми устройствами ввода текстовой, графической, аудио- и аудиовизуальной информации, системами передачи и обмена информации.

# *Владеть:*

 способностью использовать современные информационно-коммуникационные технологии в академической и профессиональной сферах;

- навыками использования компьютерных технологий и программных средств и работы в компьютерных сетях, использования ресурсов Интернет;
- основными методами, способами и средствами получения, хранения, переработки информации, технологиями обработки и отображения информации.

#### <span id="page-4-0"></span>**4 Формат обучения дисциплины**

Формат обучения: контактный (в аудитории), для выполнения практических заданий используется LMS на базе платформы Moodle.

#### <span id="page-4-1"></span>**5 Объем дисциплины**

 $3a$ четных елиниц – 4 Академических часов – 68 ч. Лекций – 68 ч.: в 1 семестр – 36 ч, 2 семестр – 32 Форма промежуточной аттестации - зачет в 1 и 2 семестрах

# <span id="page-5-0"></span>6 Содержание дисциплины

# <span id="page-5-1"></span>- Седерианно днециплины<br>6.1 Структура дисциплины (модуля) по темам (разделам) с указанием отведенного на<br>них количества академических часов и виды учебных занятий

<span id="page-5-2"></span>Семестры 1, 2

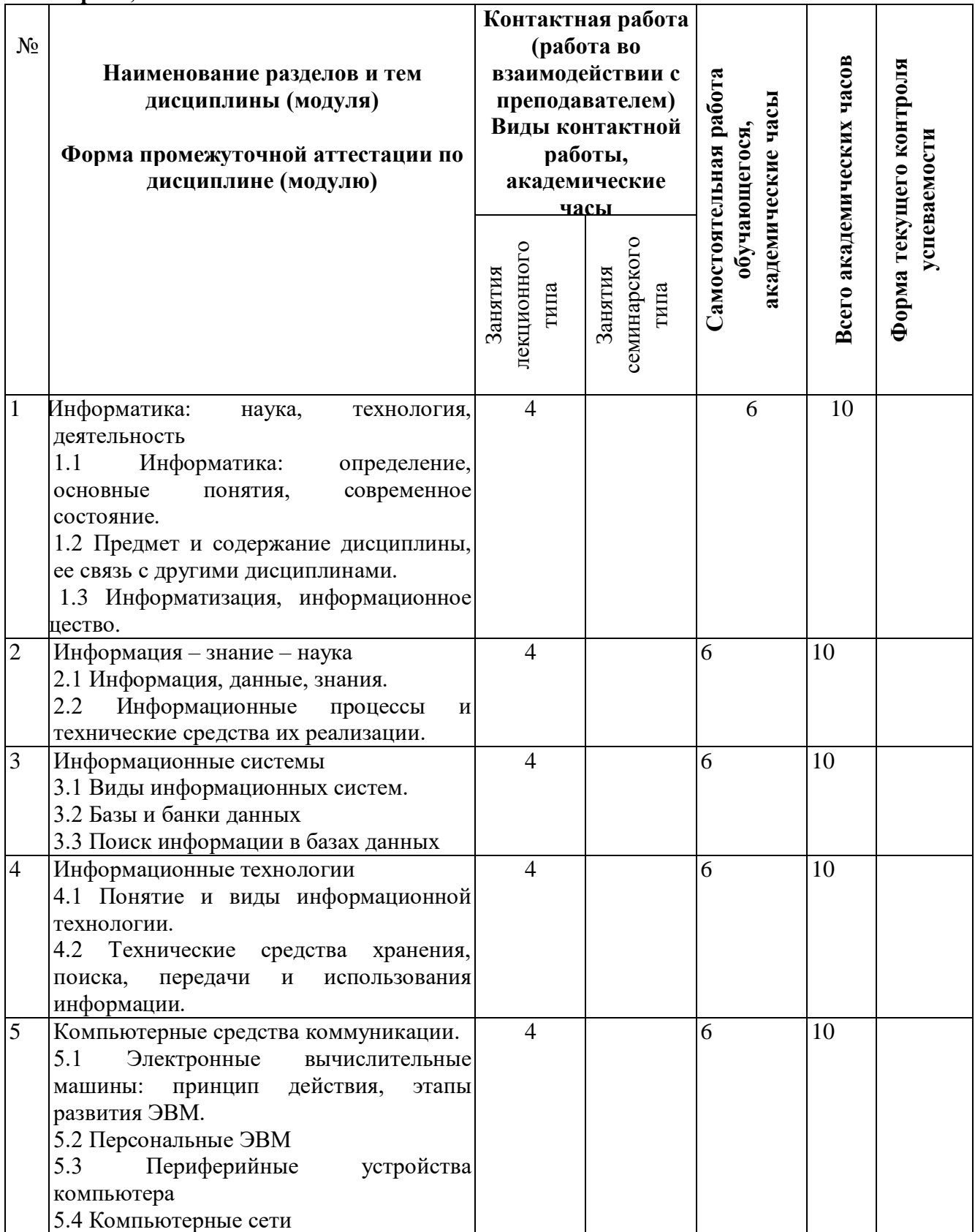

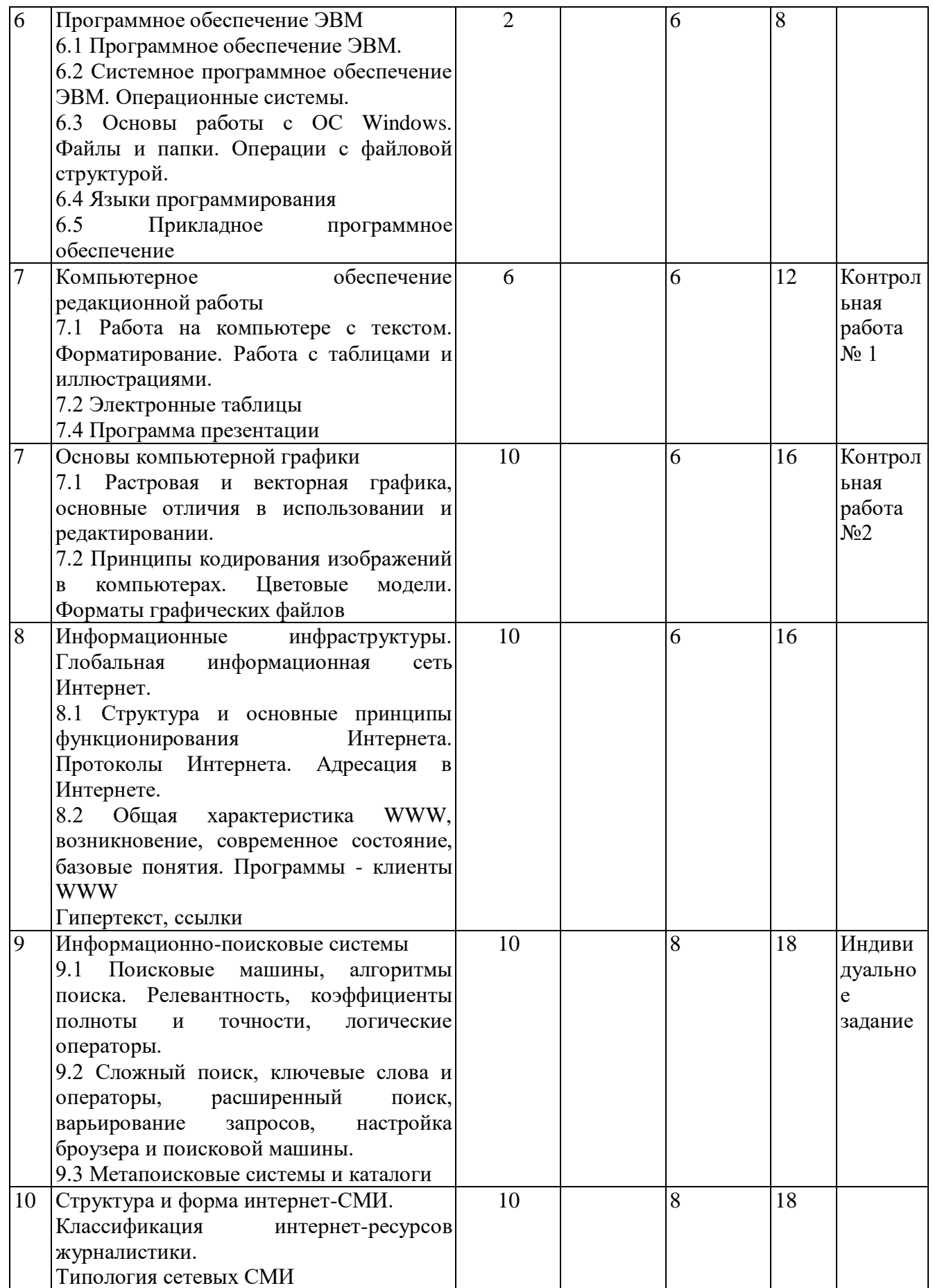

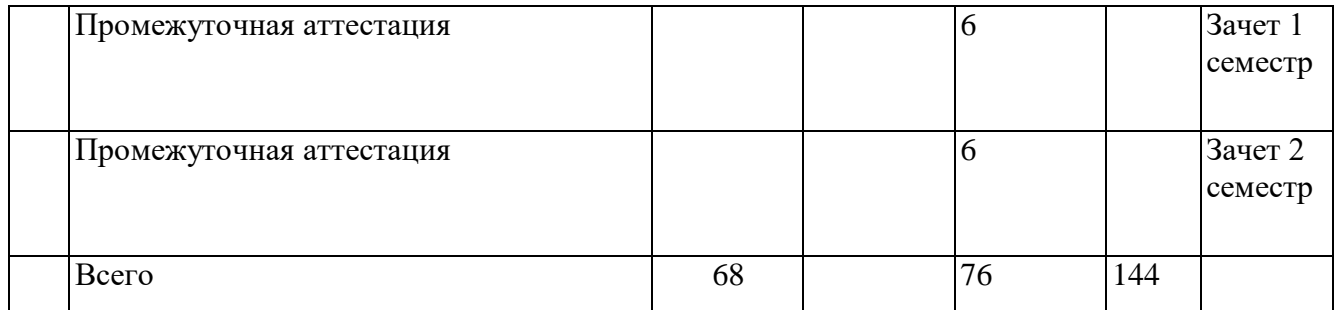

# <span id="page-7-0"></span>**6.2 Содержание разделов дисциплины**

# **6.2.1 План лекций**

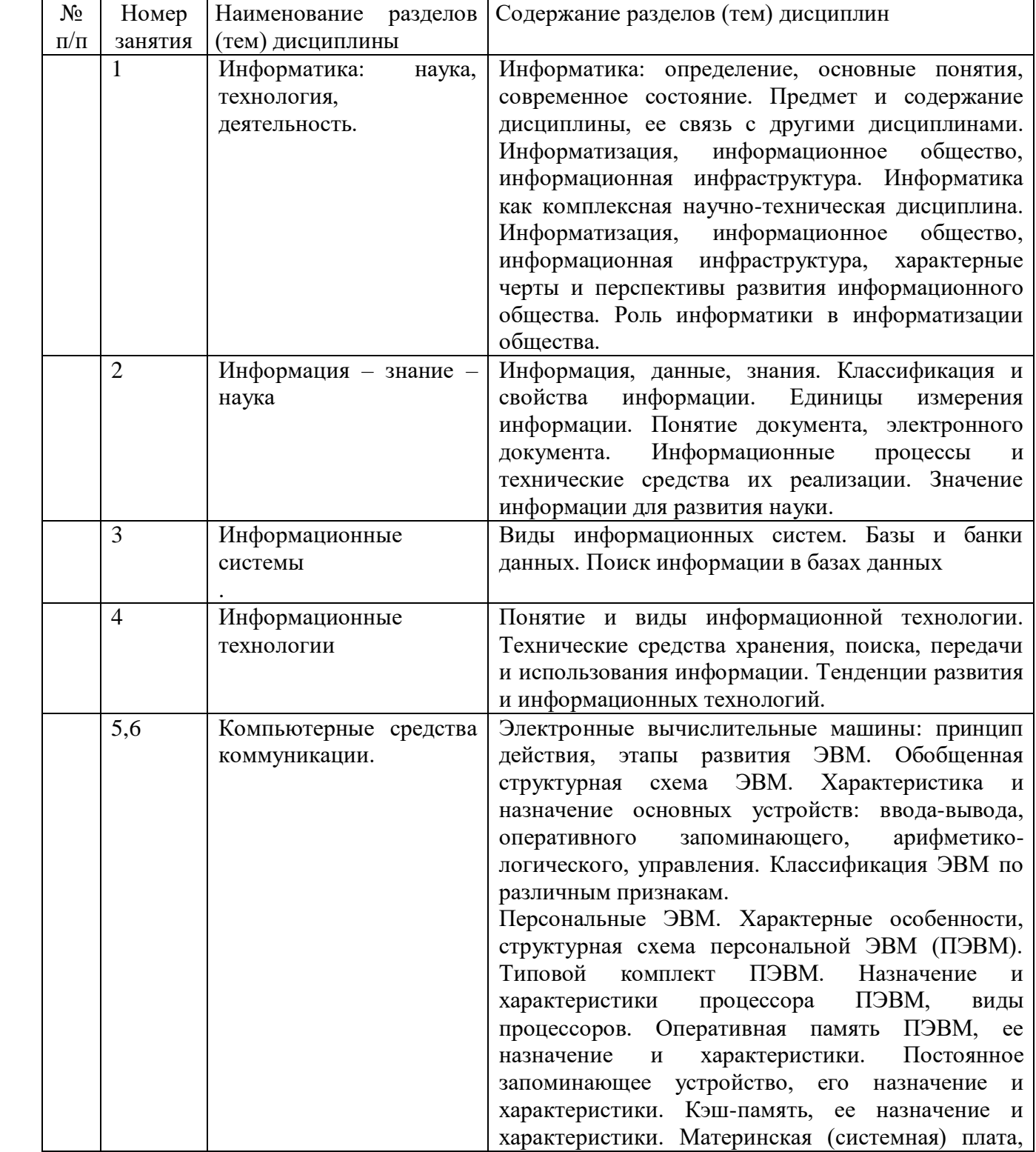

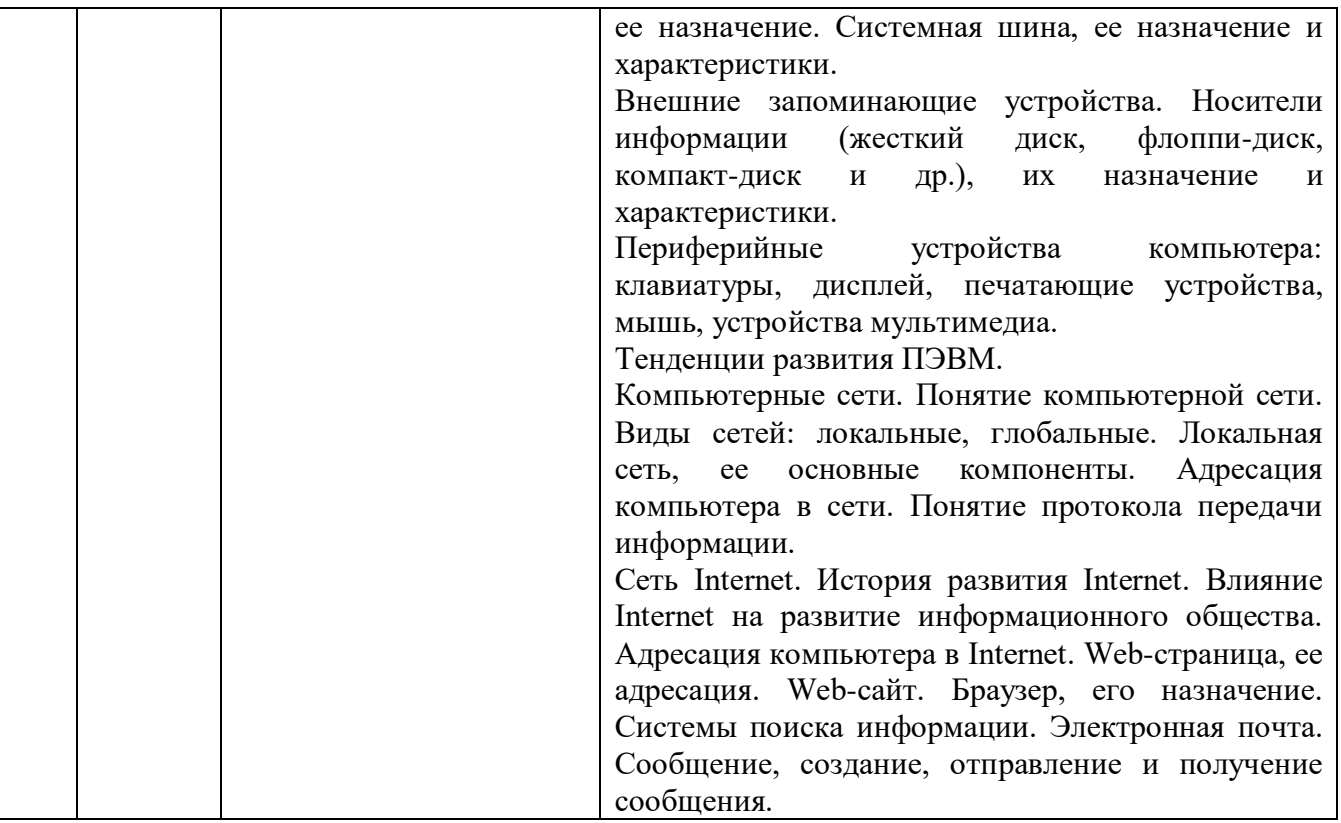

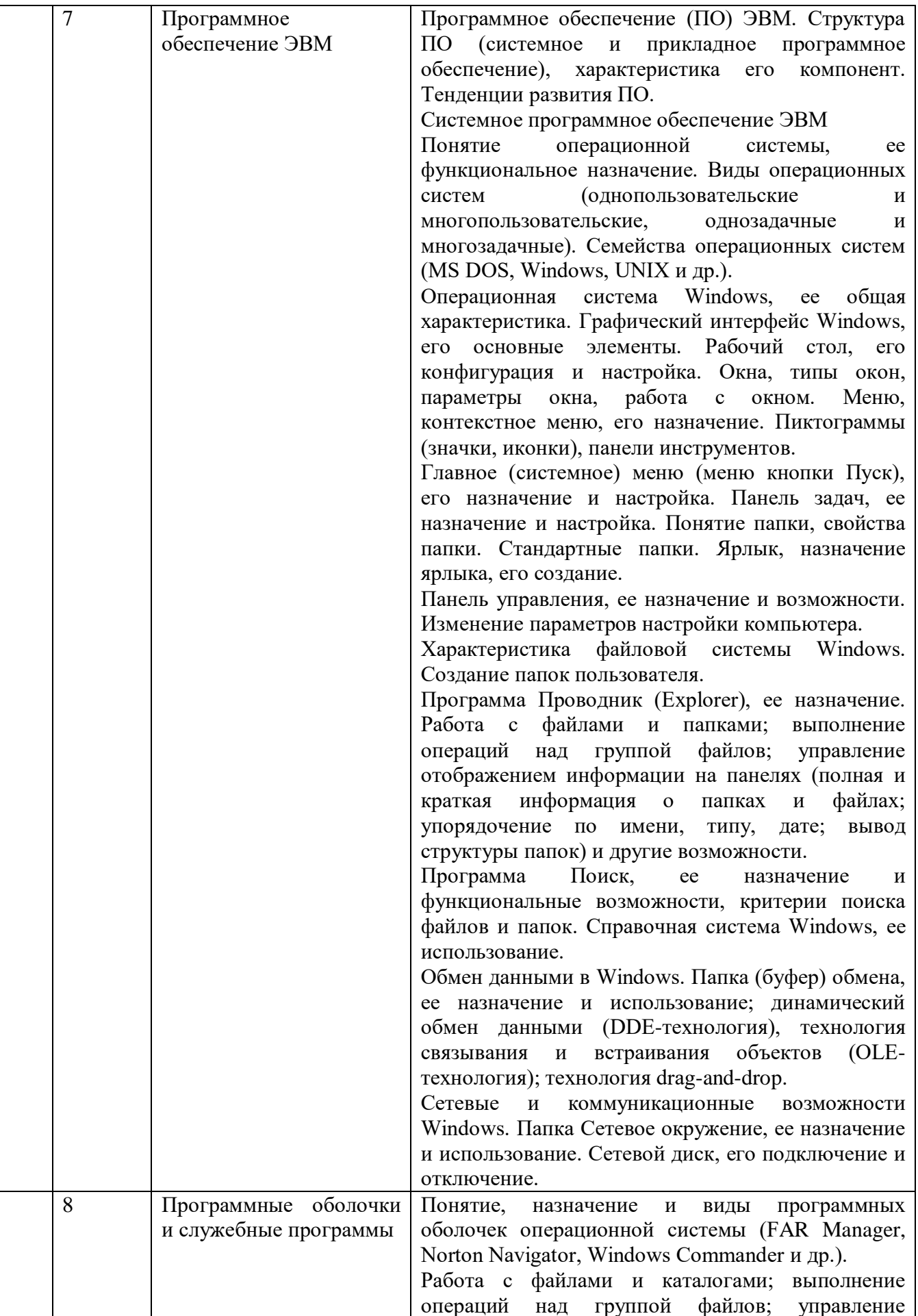

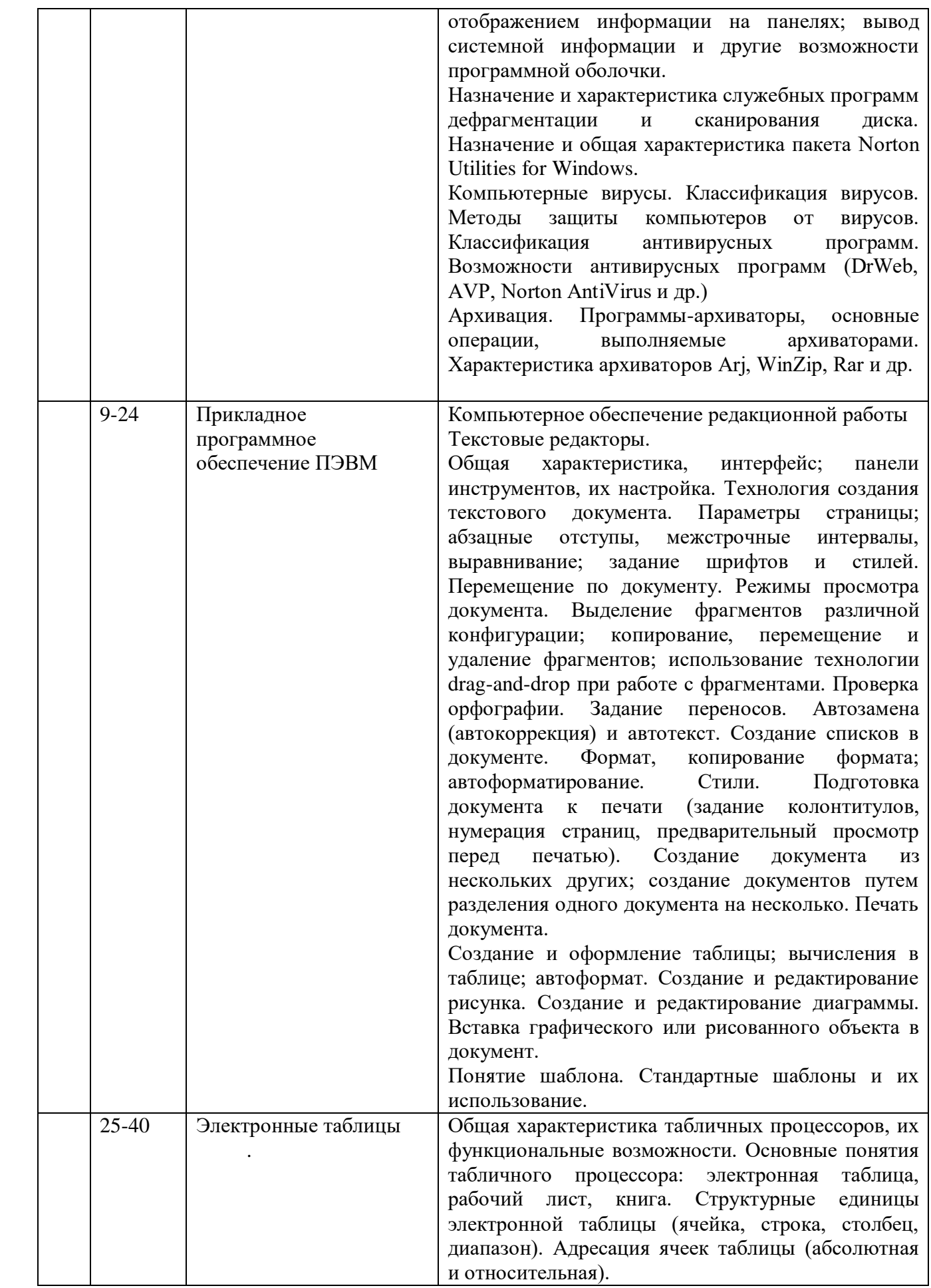

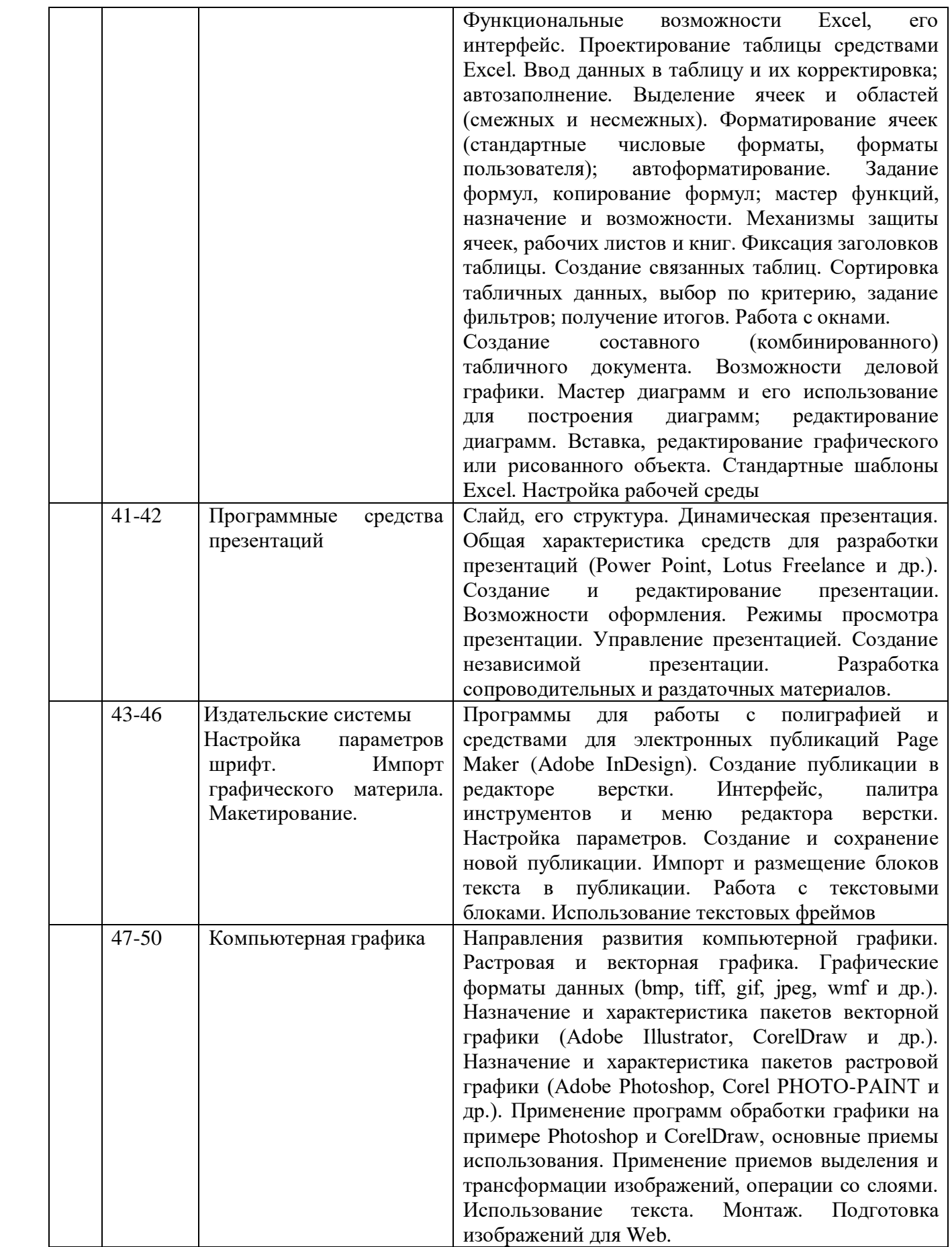

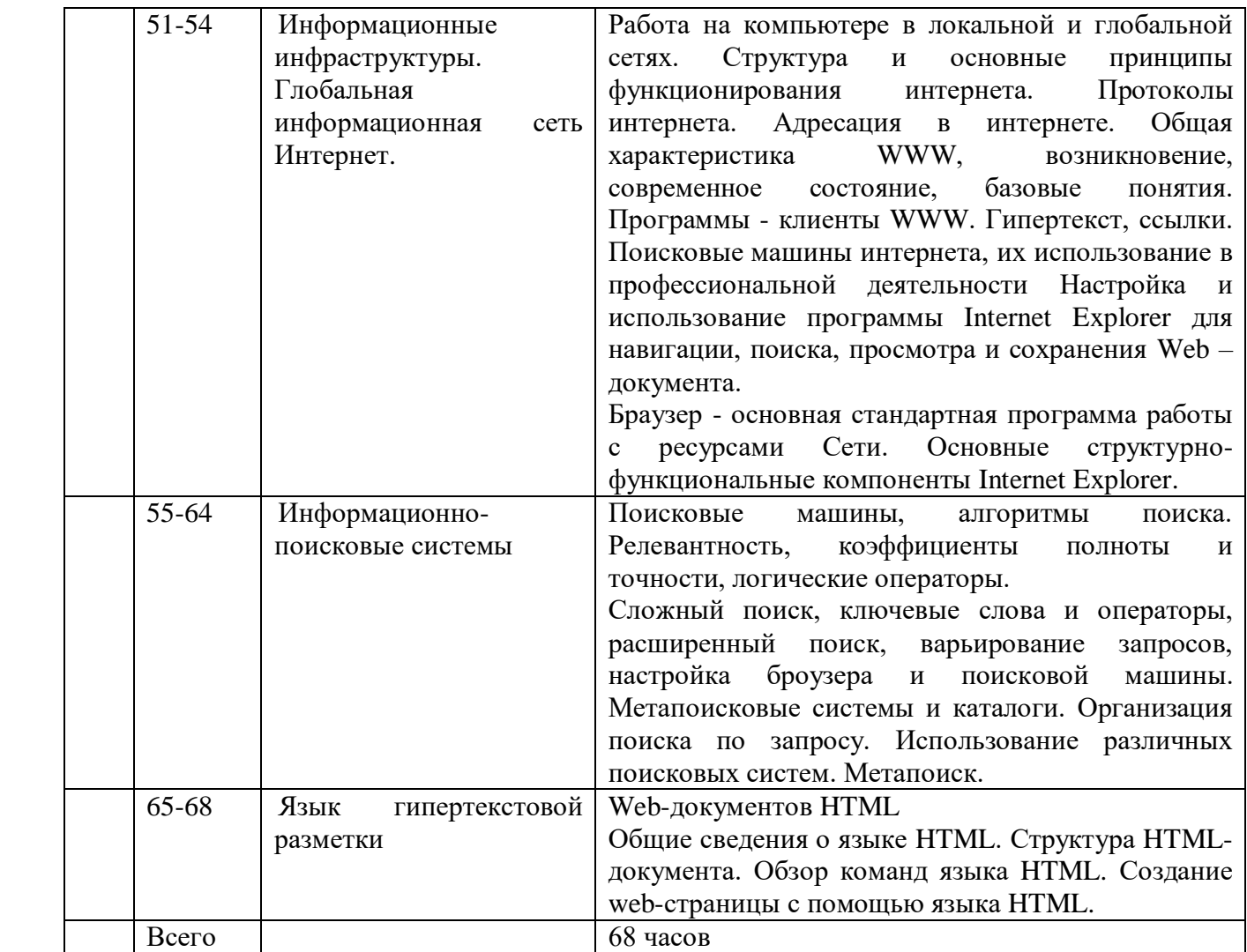

#### <span id="page-12-0"></span>**6.3 Рекомендуемые образовательные технологии**

В процессе преподавания дисциплины применяются различные виды образовательных технологий: лекции (вводная, лекция-информация, обзорная, проблемная, лекциявизуализация), самостоятельная работа. Все занятия, включая лекционные проводятся в компьютерном классе.

Учебный процесс при преподавании курса основывается на использовании традиционных, инновационных и информационных образовательных технологий. Традиционные образовательные технологии представлены лекциями и семинарскими (практическими) занятиями. Инновационные образовательные технологии используются в виде широкого применения активных и интерактивных форм проведения занятий. Информационные образовательные технологии реализуются путем активизации самостоятельной работы студентов в информационной образовательной среде.

#### <span id="page-12-1"></span>**6.4 Лекции**

Лекционный курс предполагает систематизированное изложение основных вопросов учебного плана.

На первой лекции лектор обязан предупредить студентов, применительно к какому базовому учебнику (учебникам, учебным пособиям) будет прочитан курс.

Лекционный курс должен давать наибольший объем информации и обеспечивать более глубокое понимание учебных вопросов при значительно меньшей затрате времени, чем это требуется большинству студентов на самостоятельное изучение материала.

#### <span id="page-13-0"></span>**6.5 Семинарские занятия**

Семинарские занятия представляют собой детализацию лекционного теоретического материала, проводятся в целях закрепления курса и охватывают все основные разделы.

Основной формой проведения семинаров является обсуждение наиболее проблемных и сложных вопросов по отдельным темам, а также разбор примеров и ситуаций в аудиторных условиях. В обязанности преподавателя входят: оказание методической помощи и консультирование студентов по соответствующим темам курса.

Активность на семинарских занятиях оценивается по следующим критериям:

ответы на вопросы, предлагаемые преподавателем;

- участие в дискуссиях;
- выполнение проектных и иных заданий;
- ассистирование преподавателю в проведении занятий.

Доклады и оппонирование докладов проверяют степень владения теоретическим материалом, а также корректность и строгость рассуждений.

Оценивание заданий, выполненных на семинарском занятии, входит в накопленную оценку.

#### <span id="page-13-1"></span>**6.6 Эссе (реферат)**

Реферат — индивидуальная письменная работа обучающегося, предполагающая анализ изложения в научных и других источниках определенной научной проблемы или вопроса.

Как правило, реферат имеет стандартную структуру: титульный лист, содержание, введение, основное содержание темы, заключение, список использованных источников, приложения.

Оценивается оригинальность реферата, актуальность и полнота использованных источников, системность излагаемого материала, логика изложения и убедительность аргументации, оформление, своевременность срока сдачи, защита реферата перед аудиторией.

При своевременной защите работа оценивается наивысшим баллом, при опоздании на 1 неделю балл снижается на 2, при опоздании на 2 недели балл снижается еще раз на 2. При опоздании более чем на 2 недели работа не оценивается.

#### <span id="page-13-2"></span>**6.7 Методические рекомендации по обучению лиц с ограниченными возможностями здоровья и инвалидов**

Научно-педагогический состав знакомится с психолого-физиологическими особенностями обучающихся инвалидов и лиц с ограниченными возможностями здоровья, индивидуальными программами реабилитации инвалидов (при наличии). При необходимости осуществляется дополнительная поддержка преподавания тьюторами, психологами, социальными работниками, прошедшими подготовку ассистентами.

В соответствии с методическими рекомендациями Минобрнауки РФ (утв. 8 апреля 2014 г. N АК-44/05вн) в курсе предполагается использовать социально-активные и рефлексивные методы обучения, технологии социокультурной реабилитации с целью оказания помощи в установлении полноценных межличностных отношений с другими студентами, создании комфортного психологического климата в студенческой группе. Подбор и разработка учебных материалов производятся с учетом предоставления материала в различных формах: аудиальной, визуальной, с использованием специальных технических средств и информационных систем.

Медиаматериалы также следует использовать и адаптировать с учетом индивидуальных особенностей обучения лиц с ОВЗ.

Освоение дисциплины лицами с ОВЗ осуществляется с использованием средств обучения общего и специального назначения (персонального и коллективного использования). Материально-техническое обеспечение предусматривает приспособление аудиторий к нуждам лиц с ОВЗ.

Форма проведения аттестации для студентов-инвалидов устанавливается с учетом индивидуальных психофизических особенностей. Для студентов с ОВЗ предусматривается доступная форма предоставления заданий оценочных средств, а именно:

 в печатной или электронной форме (для лиц с нарушениями опорно-двигательного аппарата);

 в печатной форме или электронной форме с увеличенным шрифтом и контрастностью (для лиц с нарушениями слуха, речи, зрения);

методом чтения ассистентом задания вслух (для лиц с нарушениями зрения).

Студентам с инвалидностью увеличивается время на подготовку ответов на контрольные вопросы. Для таких студентов предусматривается доступная форма предоставления ответов на задания, а именно:

 письменно на бумаге или набором ответов на компьютере (для лиц с нарушениями слуха, речи);

 выбором ответа из возможных вариантов с использованием услуг ассистента (для лиц с нарушениями опорно-двигательного аппарата);

устно (для лиц с нарушениями зрения, опорно-двигательного аппарата).

При необходимости для обучающихся с инвалидностью процедура оценивания результатов обучения может проводиться в несколько этапов.

#### <span id="page-14-0"></span>**6.8 Учебно-методическое обеспечение самостоятельной работы обучающихся**

Для успешного усвоения курса необходимо не только посещать аудиторные занятия, но и вести активную самостоятельную работу. Для плодотворного изучения курса «Информатика» каждый час занятий студента в аудитории должен дополняться самостоятельной работой. Учебным планом 76 ч. выноситься на самостоятельное изучение.

При самостоятельной проработке курса обучающиеся должны:

просматривать основные определения и факты;

- повторить законспектированный на лекционном занятии материал и дополнить его с учетом рекомендованной по данной теме литературы;
- изучить рекомендованную основную и дополнительную литературу, составлять тезисы, аннотации и конспекты наиболее важных моментов;
- систематизирование выученного материала курса перед итоговым и промежуточным испытаниями;

 изучение отдельных тем и вопросов, которые предусмотрены для самостоятельной работы;

- самостоятельно выполнять задания, аналогичные предлагаемым на занятиях;
- использовать для самопроверки материалы фонда оценочных средств;

выполнять индивидуальное (домашние) задания по указанию преподавателя.

Наиболее ценным способом приобретения знаний является самостоятельная работа со специальным библиотечным фондом, а также, как в случае такого специфического предмета, как «информатика», самостоятельная работа на персональном компьютере.

Индивидуальное (домашнее) задание оценивается по следующим критериям:

- Степень и уровень выполнения залания:
- Аккуратность в оформлении работы;
- Использование специальной литературы;
- Сдача домашнего задания в срок.

#### <span id="page-14-1"></span>**7 Фонд оценочных средств для оценивания результатов обучения по дисциплине**

Формы контроля: промежуточная и итоговая аттестация

**ШКАЛА И КРИТЕРИИ ОЦЕНИВАНИЯ результатов обучения (РО) по дисциплине**   $\Omega$ ченка Не зачтено  $\Omega$ 

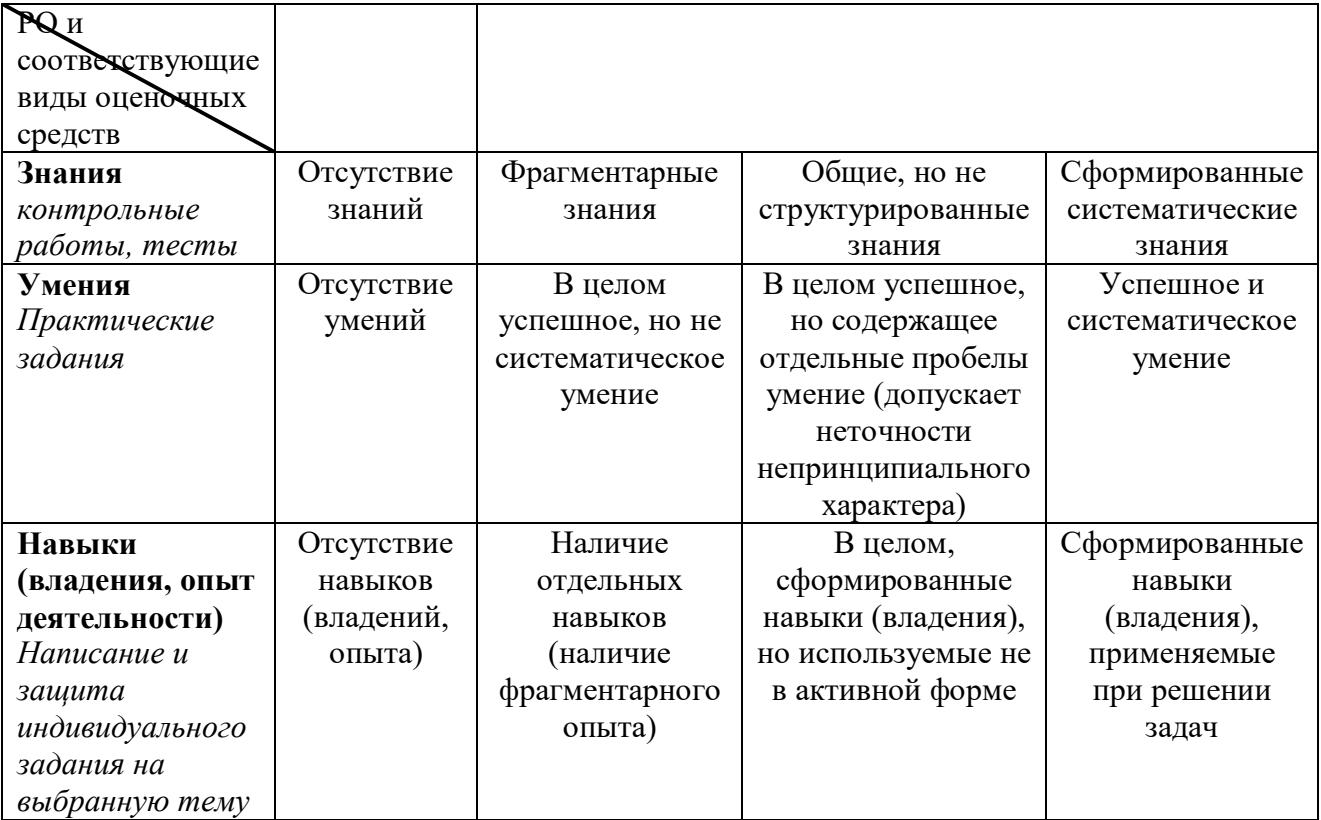

#### <span id="page-15-0"></span>**7.1 Типовые контрольные задания или иные материалы для проведения текущего контроля успеваемости**

Для контроля студентам предлагается выполнить контрольные работы и практические работы в 1 и 2 семестрах. В 1 и 2 семестрах проводятся зачеты.

**Рубежная аттестация** студентов производится по окончании модуля в следующих формах:

- тестирование;
- контрольные работы;
- индивидуальное задание;
- защита лабораторных работ.

#### **Примерные темы индивидуального задания (эссе)**

- 1. Информация. Классификация информации.
- 2. Виды и свойства информации.
- 3. Информационные процессы.
- 4. Информационно общество.
- 5. Место журналистики в информационном обществе.
- 6. Средства массовой информации сегодня.
- 7. История интернет-журналистики в России
- 8. Редакционные системы.
- 9. Веб-редакционная система.
- 10. Типология сайтов веб-изданий.
- 11. Текст и гипертекст.
- 12. Интернет и язык.
- 13. Адресация в интернете.
- 14. Информационная безопасность и интернет.
- 15. Компьютерные сети и интернет.
- 16. Услуги, предоставляемые сетью интернет.
- 17. Всемирная паутина WWW.
- 18. Компьютерная графика. Виды изображений
- 19. Средства автоматического поиска.
- 20. Аудио- и видео- коммуникации.
- 21. Электронная почта.
- 22. Электронные доски объявлений или сетевые новости.
- 23. Аппаратные средства PC.
- 24. Программное обеспечение PC.
- 25. История интернета.
- 26. Интернет сегодня.
- 27. Протоколы работы в сети интернет.
- 28. HTML язык гипертекстовой разметки/
- 29. История развития вычислительной техники.
- 30. Службы интерактивного общения.
- 31. Создание мультимедийных презентаций. Презентация проекта

#### **Вопросы для самоконтроля**

#### **Теоретическая часть**

- 1. Что означает термин «информатика» и каково его происхождение?
- 2. От кого (или чего) человек принимает информацию? Кому передает информацию?
- 3. Где и как человек хранит информацию?
- 4. Какие типы действий выполняет человек с информацией?
- 5. Приведите примеры ситуаций, в которых информация
- 
- а) создаётся; д) копируется; и) передаётся; б) обрабатывается; е) воспринимается; к) разрушается;
- 
- 
- в) запоминается; ж) измеряется; л) ищется;
- г) делится на части; з) принимается; м) упрощается.
- 6. Приведите примеры обработки информации человеком. Что является результатами этой обработки?
- 7. Приведите примеры информации:
- а) достоверной и недостоверной;
- б) полной и неполной;
- в) ценной и малоценной;
- г) своевременной и несвоевременной;
- д) понятной и непонятной;
- е) доступной и недоступной для усвоения;
- ж) краткой и пространной.

8. Приведите примеры технических устройств и систем, предназначенных для сбора и обработки информации.

9. Почему количество информации в сообщении удобнее оценивать не по степени увеличения знания об объекте, а по степени уменьшения неопределённости наших знаний о нём?

10. Как определяется единица измерения количества информации?

11. Приведите примеры сообщений, информативность которых можно однозначно определить.

12. Что определяет термин "бит" в теории информации и в вычислительной технике?

13. Приведите примеры сообщений, содержащих один (два, три) бит информации.

14. В каких случаях и по какой формуле можно вычислить количество информации, содержащейся в сообщении?

- 15. По каким признакам можно разделять компьютеры на классы и виды?
- 16. Как эволюционировала элементная база компьютеров от поколения к поколению?
- 17. В какой последовательности возникли известные вам языки программирования?
- 18. На основе каких технических элементов создавались компьютеры первого поколения?
- 19. Какая элементная база характерна для компьютеров второго поколения?
- 20. Какую функцию выполняет операционная система в процессе работы компьютера?
- $21.$ На какой элементной базе конструировались машины третьего поколения?

22. Для каких поколений компьютеров характерно широкое использование интегральных cxem?

- 23. Какие идеи лежать в основе архитектуры суперкомпьютеров?
- 24. Что такое программа?
- $25.$ Что включает в себя понятие «программное обеспечение»?
- $26.$ В чем состоит назначение операционной системы?
- 27. Что такое файл?
- 28. Как организована файловая система?
- 29. Что такое компьютерные вирусы, в чем состоят их вредные действия?
- $30.$ Какие существую средства борьбы с компьютерными вирусами?
- 31. В чем суть сжатия информации?
- 32. В чем отличие процесса интерпретации от процесса компиляции?
- 33. Назовите основные функции текстовых редакторов?

Какова роль аппаратуры (HardWare) и программного обеспечения (SoftWare)  $34.$ компьютера?

- $35.$ Какие основные классы компьютеров вам известны?
- 36. В чем состоит принцип действия компьютеров?
- 37. Из каких простейших элементов состоит программа?
- 38. Что такое система команд компьютера?
- 39. Перечислите главные устройства компьютера?
- $40.$ Опишите функции памяти и функции процессора.
- $41.$ Назовите две основные части процессора. Каково их назначение?
- 42. Что такое регистры?
- 43. Сформулируйте общие принципы построения компьютеров.
- В чем заключается принцип программного управления? Как выполняются команды 44. условных и безусловных переходов?
- 45. В чем заключается принцип адресности?
- 46. Какие архитектуры называются фон0неймановскими?
- 47. Перечислите распространенные компьютерные архитектуры.

48. Что собой представляет шина компьютера? Каковы функции общей шины (магистрали)?

- 49. Что такое центральный процессор?
- $50.$ Назовите две основные разновидности памяти компьютера.
- 51. Что собой представляет ОЗУ? Каково его назначение?
- 52. Каково назначение кэш-памяти?
- 53. Что такое BIOS и какова ее роль?

54. Каково назначение внешней памяти? Перечислите разновидности устройств внешней памяти.

55 В чем суть магнитного кодирования двоичной информации?

56. Как работают накопители на гибких магнитных дисках и накопители на жестких магнитных лисках?

- 57. Каковы достоинства и недостатки накопителей на компакт-дисках?
- 58. Что такое стример?
- 59. Что такое сетевой адаптер?
- Как формируется изображение на экране цветного монитора? 60.
- 61. Как устроены жидкокристаллические мониторы?
- 62. Опишите работу матричных, лазерных и струйных принтеров.
- 63. Чем работа плоттера отличается от работы принтера?

#### Вопросы для самоконтроля

#### **Практическая часть**

- 1. Как завершить абзац или короткую строку?
- 2. Как выполняется вставка пустой строки?
- 3. Как выполняется выделение текста?
- 4. Как выполняется удаление символа слева от курсора?
- 5. Как выполняется удаление символа справа от курсора?
- 6. Как выполняется удаление выделенного текста?
- 7. Как выполняется замена выделенного текста?
- 8. Как выполняется сохранение документа?
- 9. Как выполняется создание нового документа?
- 10. Как выполняется открытие файла?
- 11. Как выполняется прокрутка на одну строку вверх или вниз?
- 12. Как выполняется прокрутка влево или вправо на один символ?
- 13. Как выполняется прокрутка к левому или правому краю или середине документа?
- 14. Как выполняется перемещение в начало документа?
- 15. Как выполняется перемещение в конец документа?
- 16. Как выполняется перемещение в начало строки?
- 17. Как выполняется перемещение в конец строки?
- 18. Как выполняется перемещение на нужную страницу?
- 19. Как выполняется поиск текста?
- 20. Как выделяется текст мышью?
- 21. Как выделить слово мышью?
- 22. Как мышью выделить несколько строк?
- 23. Как отменить выделение?
- 24. Как осуществить перемещение текста в документе?
- 25. Как копируется текст в документе?
- 26. Как отменить последнюю операцию?
- 27. Как выполняется включение/выключение непечатаемых символов?
- 28. Как задается тип выравнивания абзаца?
- 29. Как выполняется переключение в режим просмотра разметки страницы?
- 30. Как выполняется вставка рисунка из файла?
- 31. Как изменить размеры рисунка?
- 32. Как установить правый/левый отступы?
- 33. Как отобразить документ в натуральную величину?
- 34. Как задать размер шрифта?
- 35. Как установить междустрочный интервал?
- 36. Что такое предварительный просмотр документа?
- 37. Как выполняется установка полей с помощью диалогового окна Параметры страницы?
- 38. Как выполнить разрыв страницы?
- 39. Как выполняется удаление разрыва страницы?
- 40. Как добавить маркировку к существующему тексту?
- 41. Как удалить маркировку?
- 42. Как вставить в документе номера страниц?
- 43. Как создать таблицу с помощью панели инструментов?
- 44. Как перемещаться по таблице с помощью клавиатуры?
- 45. Как выделить часть таблицы или всю таблицу?
- 46. Как добавить строку в конец таблицы?
- 47. Как вставить строку внутри таблицы?
- 48. Как удалить одну или несколько строк?
- 49. Как удалить один или несколько столбцов?
- 50. Как удалить всю таблицу?
- 51. Как изменить ширину столбца с помощью меню?
- 52. Как создать обрамление?
- 53. Как объединить/разделить ячейки?
- 54. Что такое шаблон?
- 55. Как сделать текст в виде списка?
- 56. Что такое колонтитул?
- 57. Как перейти в режим разметки документа?
- 58. Как создать буквицу?
- 59. Как одновременно выделить несколько графических объектов?
- 60. Как осуществить предварительный просмотр документа?
- 61. Как вставить фигуры рисования?
- 62. Как задается обтекание текстом? Какие виды обтекания существуют, перечислите их?
- 63. Как задать форму объекту WordArt?
- 64. Как вызвать MS Equation?
- 65. Как вставить формулу?
- 66. Как задать стиль?
- 67. Как установить размеры?
- 68. Какое сочетание клавиш пользуются для выделения всего документа?
- 69. Как с помощью клавиатуры создать новый документ?
- 70. Как с помощью клавиатуры скопировать выделенный текст?
- 71. Как скопировать текст из одного документа в другой?
- 72. Для чего используются макросы?
- 73. Как назначить макросу быстрые клавиши?
- 74. Как перейти в режим структуры документа?
- 75. Как задать указатели?
- 76. Как создать оглавление?
- 77. Как создать титульный лист?
- 78. Как убрать колонтитул и номер страницы с титульного листа?

#### <span id="page-19-0"></span>**7.2 Типовые контрольные задания или иные материалы для проведения промежуточной аттестации**

# **Вопросы для подготовки зачету в 1 семестре**

- 1. Понятие «информатика»
- 2. Понятия данные, информация, научная информация, знания
- 3. В чем состоят функции информационной деятельности?
- 4. Информационные процессы
- 5. Типы информационных систем
- 6. Понятия «база данных», «банки данных»
- 7. Типы компьютерных программ
- 8. Назначение текстового редактора
- 9. Структура диалогового окна
- 10. Открытие, создание и сохранение документов

11. Ввод и редактирование текста. Выделение и копирование, вставка спецсимволов, даты и времени, параметры автозамены.

12. Перемещение по документу. Объекты документа для быстрого перехода. Схема документа.

- 13. Параметры страницы.
- 14. Средства поиска и замены, специальные управляющие символы и замена форматов
- 15. Виды представления документа. Линейки, масштаб. Невидимые символы. Расстановка переносов.
- 16. Колонтитулы назначение, элементы колонтитулов, создание, корректировка, удаление.
- 17. Проверка правописания, отображение ошибок. Расстановка переносов.

18. Форматирование на уровне символов. Параметры форматирования символов.

19. Форматирование на уровне абзаца. Отступы, выступы, междустрочные интервалы, горизонтальное и вертикальное выравнивание текста.

20. Форматирование на уровне абзаца. Расположение абзаца на странице, регулировка интервалов между абзацами.

21. Форматирование на уровне абзаца. Использование позиций табуляции, форматирование с помощью линеек - флажки.

22. Добавление границ и заливок к символам и абзацам.

23. Колонки, расположение информации в колонках. Параметры форматирования колонок, область действия колонок.

24. Буквица, автоформатирование, форматирование по образцу, стили форматирования, регистр.

25. Таблицы. Создание, корректировка ячеек таблицы, содержание ячеек таблиц, параметры таблицы.

26. Таблицы. Работа с ячейками - объединение, разбиение, ширина, высота, сортировка, формулы.

27. Рисунки. Основные рисованные элементы, их ввод. Параметры рисованных объектов (цвет, тип линий и т.д.)

28. Назначение и возможности WordArt, его параметры

29. Действия над рисованными объектами. Группирование, выравнивание, порядок.

30. Взаимодействие текста и рисованных объектов. Выделение, изменение размеров и расположения на листе, основные и дополнительные маркеры и их использование.

31. Настройка WORD - панелей инструментов и команд.

32. Структура документа. Назначение структуры документа. Уровни документа. Создание структуры, редактирование и перемещение по документу.

33. Формулы. Ввод формул, редактирование, параметры формул.

34. Форматирование на уровне раздела. Назначение разделов.

35. Вставка и использование примечаний, сносок и концевых сносок, закладок.

36. Использование закладок и названий. Автоматическое формирование оглавления.

37. Автоматическое создание списка иллюстраций, аннотации документа, предметного указателя.

38. Ячейка Excel – содержимое, варианты заполнения, ввод данных и способы редактирование их в ячейке.

- 39. Ячейка Excel форматирование, объединение ячеек, отмена объединения.
- 40. Диапазоны ячеек назначение, выделение, использование, функции над диапазонами.
- 41. Вставка, удаление строк, столбцов, ячеек.
- 42. Листы Excel: переименование, добавление, удаление.

#### **Вопросы для подготовки к зачету по курсу во 2 семестре**

- 1. Понятие о компьютерных сетях
- 2. Классификация компьютерных сетей по топологии
- 3. Классификация компьютерных сетей по территориальному рассредоточению
- 4. Классификация компьютерных сетей по способу передачи информации
- 5. Глобальная сеть
- 6. Что такое гипертекст?
- 7. Адресация в Интернете
- 8. Протоколы Интернета
- 9. Технология клиент-сервер
- 10. Что такое URL?
- 11. Что такое Web-сервер? Его назначение
- 12. Что такое Web-браузер? Его назначение
- 13. Структура рабочего окна IE
- 14. Виды меню IE
- 15. Что такое Home-page?
- 16. Способы сохранения веб-страниц
- 17. Папки «Журнал» и «Избранное»
- 18. Как задать стартовую страницу браузера
- 19. Где (диск, путь, папка) в вашем компьютере хранятся файлы логической папки «Избранное»?
- 20. Где (диск, путь, папка) в вашем компьютере хранятся временные файлы Интернета?
- 21. Как очистить компьютер от временных файлов?
- 22. Поисковые системы
- 23. Что такое «паук поисковой системы»
- 24. Что такое индексация и каталогизация?
- 25. Преимущества поиска с помощью поисковых каталогов?
- 26. Преимущества поиска с помощью поисковых машин?
- 27. Крупнейшие поисковые машины
- 28. Крупнейшие поисковые каталоги
- 29. Простой и сложный поиска
- 30. Что такое релевантность?
- 31. Проблема кодировок
- 32. Язык и синтаксис запроса
- 33. Функция «Расширенный поиск» поисковых машин
- 34. Метапоиск
- 35. Порталы
- 36. Энциклопедии и словари
- 37. Коллекция ссылок
- 38. Протокол FTP
- 39. Поиск файлов
- 40. Что такое HTML?
- 41. Что такое тег? Категории тегов
- 42. Из чего состоят теги?
- 43. Структура HTML-документа
- 44. Назначение объявления и заголовка HTML-документа
- 45. Почему стартовую страницу называют web-сайта называют index?
- 46. Что такое презентация?
- 47. Какие режимы работы с презентацией имеет Power Point?
- 48. Области окна Power Point и их назначение
- 49. Что такое шаблон оформления слайда?
- 50. Какие графические объекты можно добавить в презентацию?
- 51. С какой целью используют образец оформления слайдов?
- 52. Как выполняется настройка анимации презентации?
- 53. Способы показа презентации.
- 54. Что такое выдачи и заметки?
- 55. Что является основным элементом изображения в растровой графике?
- 56. Какова сфера применения растровой графики?
- 57. Чем векторная графика отличается от растровой?
- 58. Наименьший элемент растрового и векторного изображения?
- 59. В чем заключатся особенности фрактальной графики?
- 60. Что такое разрешение изображения? Чем отличаются разрешение экрана, принтера и изображения?
- 61. Что такое цветовое разрешение?
- 62. Что такое цветовая модель. Чем отличаются цветовые модели?
- 63. Зачем используется цветоделение?
- 64. Каковы особенности графических форматов GIF, JPEG, PNG?
- 65. Назначение инструментов Adobe Photoshop
- 66. Плавающие палитры в Adobe Photoshop. Как можно скрыть и показать палитру, изменить набор палитр на одной панели?
- 67. Назначение палитр Слои, Стили, Символ, Каналы, История
- 68. Какими способами в редакторе Adobe Photoshop можно отменить операцию редактирования, несколько операций?
- 69. Как осуществляется запуск Adobe Page Maker?
- 70. Какие параметры необходимо указать при создании новой публикации?
- 71. Назовите основные элементы монтажного стола.
- 72. Как осуществляется размещение текста во вновь созданной публикации?
- 73. Как создать новый стиль или изменить имеющийся?
- 74. Как вставить рисунок в публикацию?

#### <span id="page-22-0"></span>**8. Ресурсное обеспечение дисциплины**

#### <span id="page-22-1"></span>**8.1 Основная литература**

1. Гаврилов М.В. Информатика и информационные технологии: Учебник для бакалавров/ М.В. Гаврилов, В.А. Климов. - 3-е, 4-е изд., испр. и доп. - М.: Юрайт, 2013, 2014. - 378, 383 с.: ил. - (Бакалавр: Базовый курс). - ISBN 978-5-9916-2576-0 (в пер.). - ISBN 978-5-9916-3666- 7 7 шт

2. Информатика: Учебник/ Ред. В.В. Трофимов. - 2-е изд., испр. и доп.. - М.: Юрайт, 2013. - 917 с.. - (Бакалавр: Базовый курс). - ISBN 978-5-9916-1897-7. - ISBN 978-5-9692-1342-5 5 шт

3. Каймин В.А. Информатика: Учебник/ В.А. Каймин. - М.: Проспект, 2011. - 272 с. - ISBN 978-5-392-02121-5 (в пер.) 6 шт.

4. Мартынов Н.Н. Информатика для начинающих/ Н.Н. Мартынов. - М.: Кудиц-Образ, 2006. - 304 с. - ISBN 5-9579-0107-5 5 шт

5. Методическое пособие «Основы работы в Интернете»: для студентов историкофилологического факультета/ Н.Н. Миленко; Московский государственный университет им. М.В. Ломоносова, Филиал МГУ в Севастополе. - Севастополь: Филиал МГУ им. М.В. Ломоносова в Севастополе, 2011.

6. Техника и технология СМИ: печать, радио, телевидение, Интернет/ В.В. Тулупов, А.А. Колосов, М.И. Цуканова и др. - СПб.: Издательство Михайлова В.А., 2008, 2009. - 319 с.. - ISBN 5-8016-0275-5 (в пер.) 5 шт

7. Кудинов, Ю.И. Основы современной информатики: учебное пособие / Ю.И. Кудинов, Ф.Ф. Пащенко. — 5-е изд., стер. — Санкт-Петербург: Лань, 2018. — 256 с. — ISBN 978-5- 8114-0918-1. — Текст: электронный // Электронно-библиотечная система «Лань» : [сайт]. — URL: https://e.lanbook.com/book/107061 (дата обращения: 24.10.2019). — Режим доступа: для авториз. пользователей.

8. Набиуллина, С.Н. Информатика и ИКТ. Курс лекций: учебное пособие / С.Н. Набиуллина. — Санкт-Петербург: Лань, 2019. — 72 с. — ISBN 978-5-8114-3920-1. — Текст: электронный // Электронно-библиотечная система «Лань»: [сайт]. — URL: https://e.lanbook.com/book/123691 (дата обращения: 24.10.2019). — Режим доступа: для авториз. пользователей.

9. Журавлев, А.Е. Информатика. Практикум в среде Microsoft Office 2016: учебное пособие / А.Е. Журавлев. — Санкт-Петербург: Лань, 2018. — 96 с. — ISBN 978-5-8114-3208- 0. — Текст: электронный // Электронно-библиотечная система «Лань»: [сайт]. — URL: https://e.lanbook.com/book/107927 (дата обращения: 24.10.2019). — Режим доступа: для авториз. пользователей.

10. Практикум по информатике: учебное пособие / Н.М. Андреева, Н.Н. Василюк, Н.И. Пак, Е.К. Хеннер. — 2-е изд., стер. — Санкт-Петербург: Лань, 2019. — 248 с. — ISBN 978-5- 8114-2961-5. — Текст: электронный // Электронно-библиотечная система «Лань» : [сайт]. —

URL: https://e.lanbook.com/book/111203 (дата обращения: 24.10.2019). — Режим доступа: для авториз. пользователей.

11. Информационные технологии в образовании: учебник / Е.В. Баранова, М.И. Бочаров, С.С. Куликова, Т.Б. Павлова; под редакцией Т.Н. Носковой. — Санкт-Петербург: Лань, 2016. — 296 с. — ISBN 978-5-8114-2187-9. — Текст: электронный // Электронно-библиотечная система «Лань» : [сайт]. — URL: https://e.lanbook.com/book/81571 (дата обращения: 24.10.2019). — Режим доступа: для авториз. пользователей.

# <span id="page-23-0"></span>**8.2 Литература (дополнительная)**

1. Информатика для гуманитариев: Учебник и практикум для академического бакалавриата/ Ред. Г.Е. Кедрова; Московский государственный университет им. М.В. Ломоносова. - М.: Юрайт, 2017. - 439 с.. - (Бакалавр. Академический курс). - ISBN 978-5-534-01031-2 (в пер.) 3 шт

2. Новожилов, О. П. [Информатика в 2 ч. Часть 1: учебник для академического бакалавриата /](https://biblio-online.ru/book/366F18C0-1D36-4F86-AEE5-B4256EC4AC83?utm_campaign=rpd&utm_source=doc&utm_content=fcb407f17e0d3e9915cae178c675acf6)  О. П. Новожилов. — 3-е изд., пер. и доп. — [М.: Издательство Юрайт, 2018. —](https://biblio-online.ru/book/366F18C0-1D36-4F86-AEE5-B4256EC4AC83?utm_campaign=rpd&utm_source=doc&utm_content=fcb407f17e0d3e9915cae178c675acf6) 320 с. — [\(Серия: Бакалавр. Академический курс\). —](https://biblio-online.ru/book/366F18C0-1D36-4F86-AEE5-B4256EC4AC83?utm_campaign=rpd&utm_source=doc&utm_content=fcb407f17e0d3e9915cae178c675acf6) ISBN 978-5-534-06250-2.

3. Новожилов, О. П. [Информатика в 2 ч. Часть 2: учебник для академического бакалавриата /](https://biblio-online.ru/book/D8C64017-855A-438B-A15D-D59C22089D60?utm_campaign=rpd&utm_source=doc&utm_content=fcb407f17e0d3e9915cae178c675acf6)  О. П. Новожилов. — 3-е изд., пер. и доп. — [М.: Издательство Юрайт, 2018. —](https://biblio-online.ru/book/D8C64017-855A-438B-A15D-D59C22089D60?utm_campaign=rpd&utm_source=doc&utm_content=fcb407f17e0d3e9915cae178c675acf6) 302 с. — [\(Серия: Бакалавр. Академический курс\). —](https://biblio-online.ru/book/D8C64017-855A-438B-A15D-D59C22089D60?utm_campaign=rpd&utm_source=doc&utm_content=fcb407f17e0d3e9915cae178c675acf6) ISBN 978-5-534-06252-6.

Гаврилов, М. В. [Информатика и информационные технологии: учебник для прикладного](https://biblio-online.ru/book/C6F5B84E-7F46-4B3F-B9EE-92B3BA556BB7?utm_campaign=rpd&utm_source=doc&utm_content=fcb407f17e0d3e9915cae178c675acf6)  [бакалавриата / М. В. Гаврилов, В. А. Климов. —](https://biblio-online.ru/book/C6F5B84E-7F46-4B3F-B9EE-92B3BA556BB7?utm_campaign=rpd&utm_source=doc&utm_content=fcb407f17e0d3e9915cae178c675acf6) 4-е изд., пер. и доп. — М.: Издательство Юрайт, 2018. — 383 с. — [\(Серия: Бакалавр. Прикладной курс\). —](https://biblio-online.ru/book/C6F5B84E-7F46-4B3F-B9EE-92B3BA556BB7?utm_campaign=rpd&utm_source=doc&utm_content=fcb407f17e0d3e9915cae178c675acf6) ISBN 978-5-534-00814-2.

# <span id="page-23-1"></span>**8.3 Программное обеспечение и Интернет-ресурсы**

Пакет программ Microsoft Office - MS Word, Excel, PowerPoint; пакеты ПО для работы с графическими материалами: Photoshop и CorelDraw, редактор верстки: Page Marker (In Design).

Интернет-ресурсы

1. [www.minsvyaz.ru](http://www.minsvyaz.ru/) - сайт Министерства связи и массовых коммуникаций РФ.

- 2. [www.fapmc.ru](http://www.fapmc.ru/)  сайт Федерального агентства по печати и массовым коммуникациям.
- 3. [www.tefi.ru](http://www.tefi.ru/)  сайт Академии российского телевидения.
- 4. [www.nat.ru](http://www.nat.ru/)  сайт Национальная Ассоциации телерадиовещателей.
- 5. <http://www.radioacademy.ru/> сайт Российской Академии Радио.
- 6. [www.mediaatlas.ru](http://www.mediaatlas.ru/) Атлас российских медиаменеджеров и медиакомпаний.
- 7. [www.broadcasting.ru](http://www.broadcasting.ru/)  статьи об эфирном, спутниковом и кабельном телевидении
- 8. [www.tvmuseum.ru](http://www.tvmuseum.ru/)  сайт виртуального Музея радио и телевидения в Интернете.

#### <span id="page-23-2"></span>**8.4 Материально-техническое обеспечение дисциплины**

При проведении занятий используется аудитория, оборудованная при необходимости проектором для отображения презентаций. Кроме того, при проведении лекций и практических занятий необходим компьютер с установленным на нем браузером и программным обеспечением для демонстрации презентаций (Power Point и др.). Для выполнения практических заданий используется LMS на базе платформы Moodle

Для самостоятельной работы с медиаматериалами каждому студенту требуется персональный компьютер или планшет, широкополосный доступ в сеть Интернет, браузер последней версии, устройство для воспроизведения звука (динамики, колонки, наушники и др.).

9. Соответствие результатов обучения по данному элементу ОПОП результатам освоения ОПОП указано в общей характеристике ОПОП.

# 10 Язык преподавания – русский

11 Преподаватель – старший преподаватель кафедры программирования Миленко Н.Н.

12. Автор (авторы) программы - Рабочая программа разработана старшим преподавателем кафедры программирования Н.Н. Миленко